## **Anlage Personalkostenpauschale**

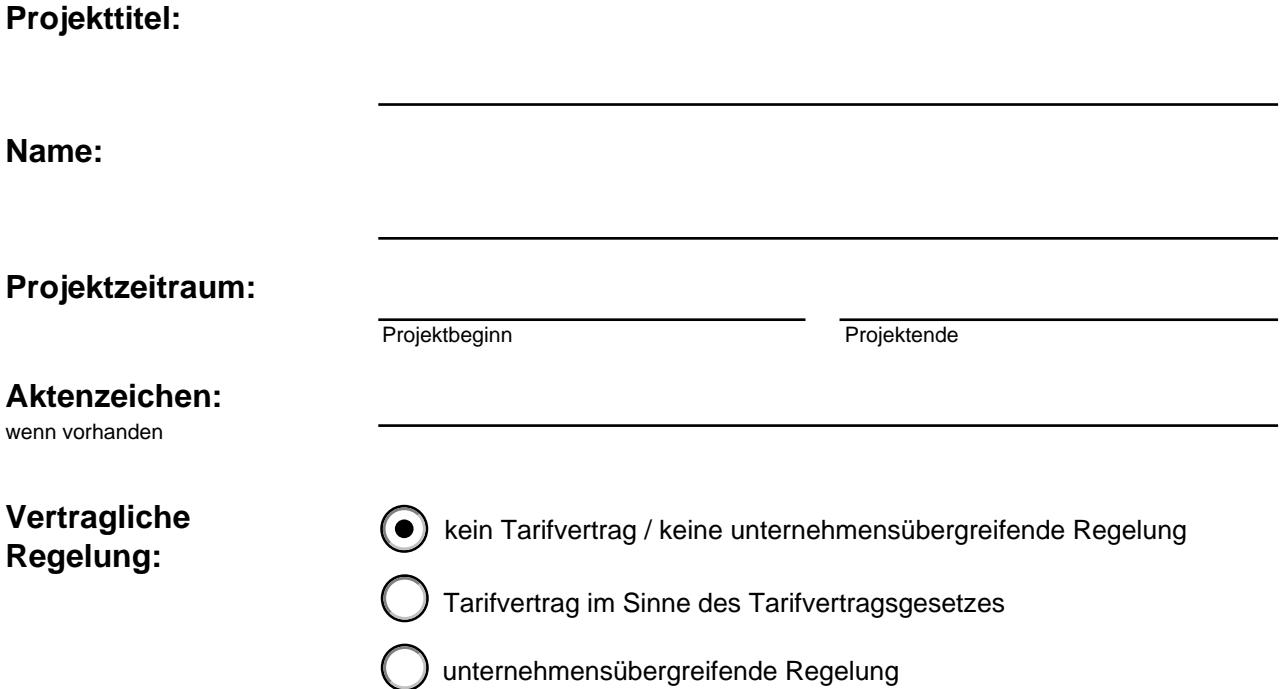

**Die Richtigkeit und Vollständigkeit der Angaben wird versichert und mit Unterschrift bestätigt.**

,

Ort, Datum

Name(n) in Druckbuchstaben Rechtsverbindliche Unterschrift / Stempel

Für jeden Projektmitarbeitenden ist zunächst die "Berechnung der Personalkostenpauschale" durchzuführen und zu speichern. Nach der Erfassung der gesamten Personalausgaben müssen Sie die "Berechnung endgültig abschließen". Änderungen sind danach weiterhin möglich.

Berechnung endgültig abschließen

Berechnung ist nicht abgeschlossen.

## Berechnung der Personalkostenpauschale

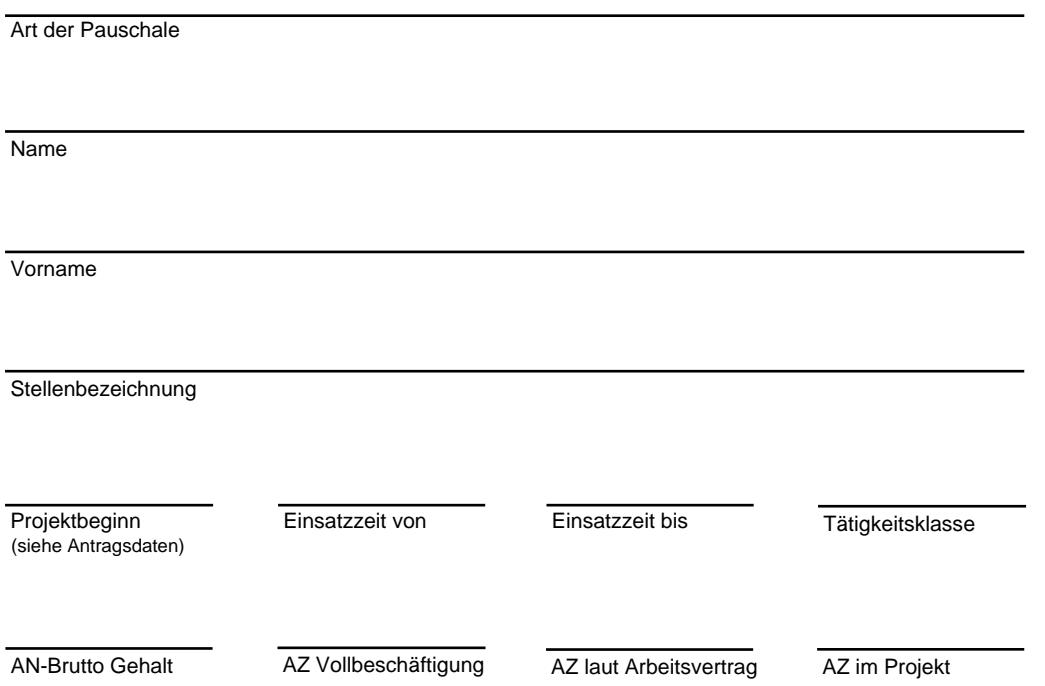

 $0,00 \in$ 

Personalausgaben gesamt

PKP speichern

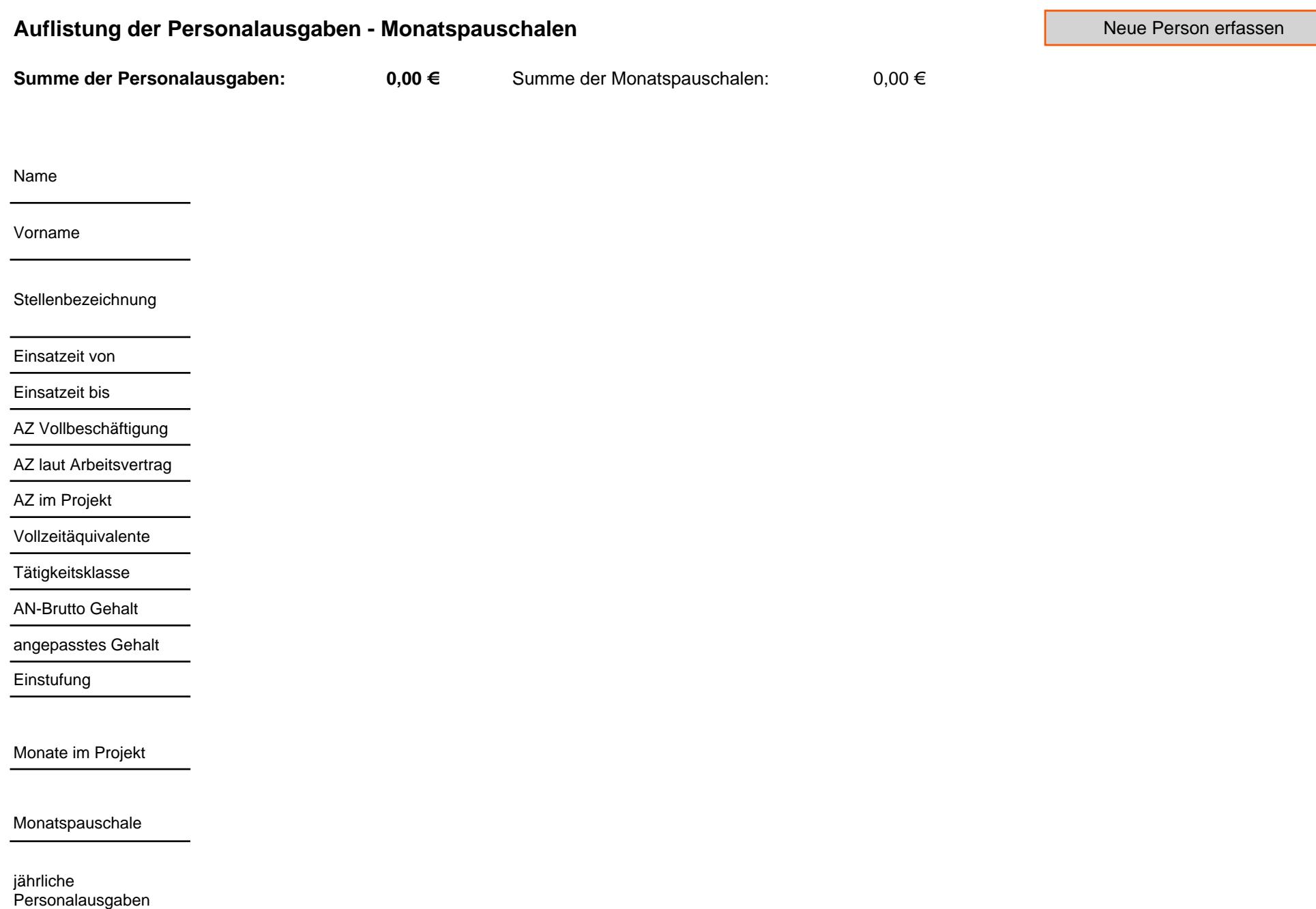

## **Personalausgaben**

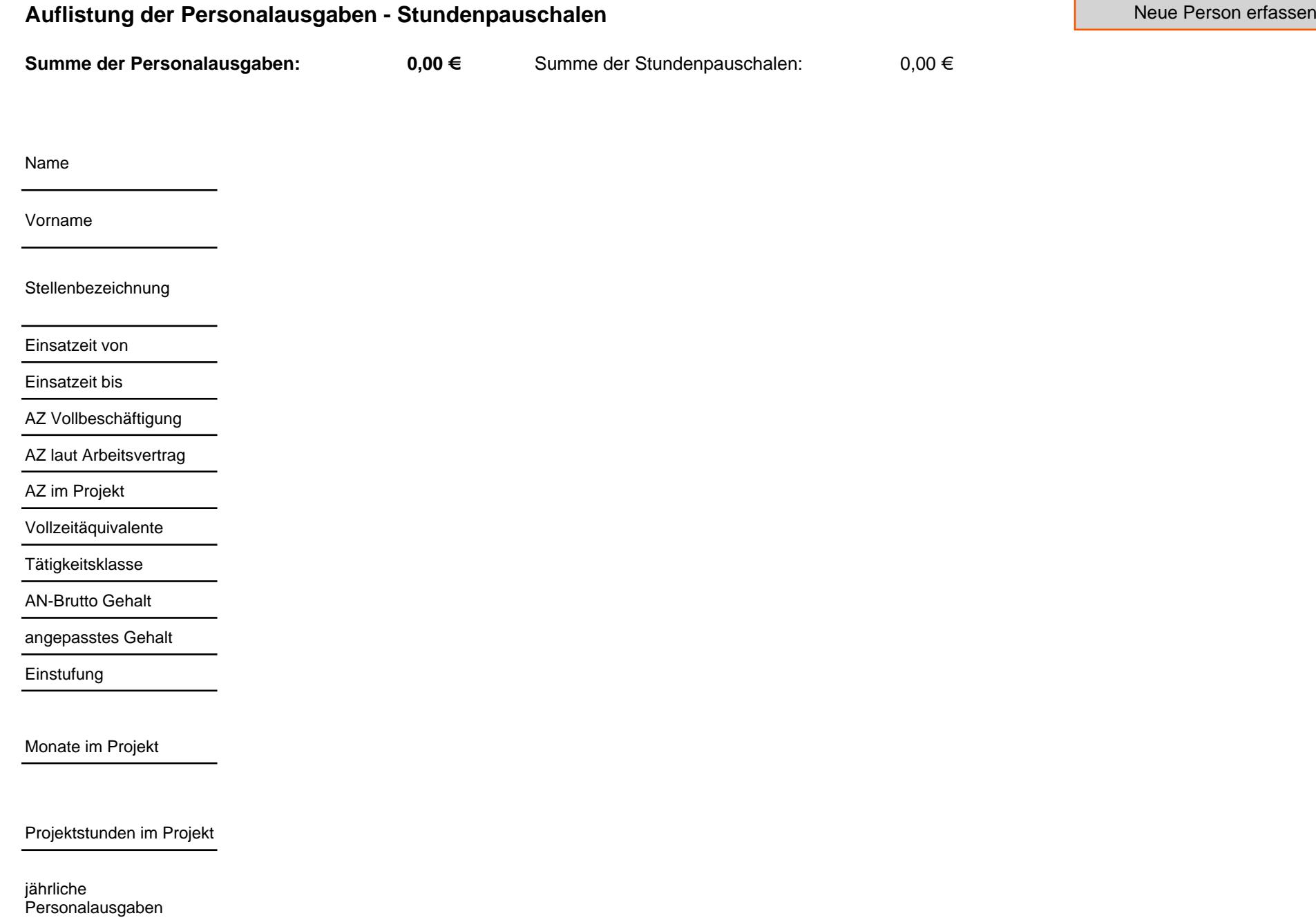

## **Personalausgaben**